\\ttp://www.suse.cz/development/joystick/

 $\sqrt{2\pi}$ 

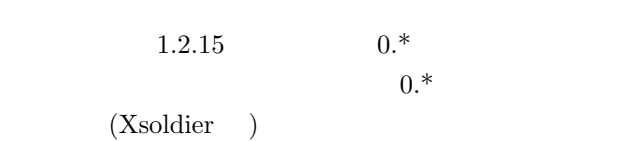

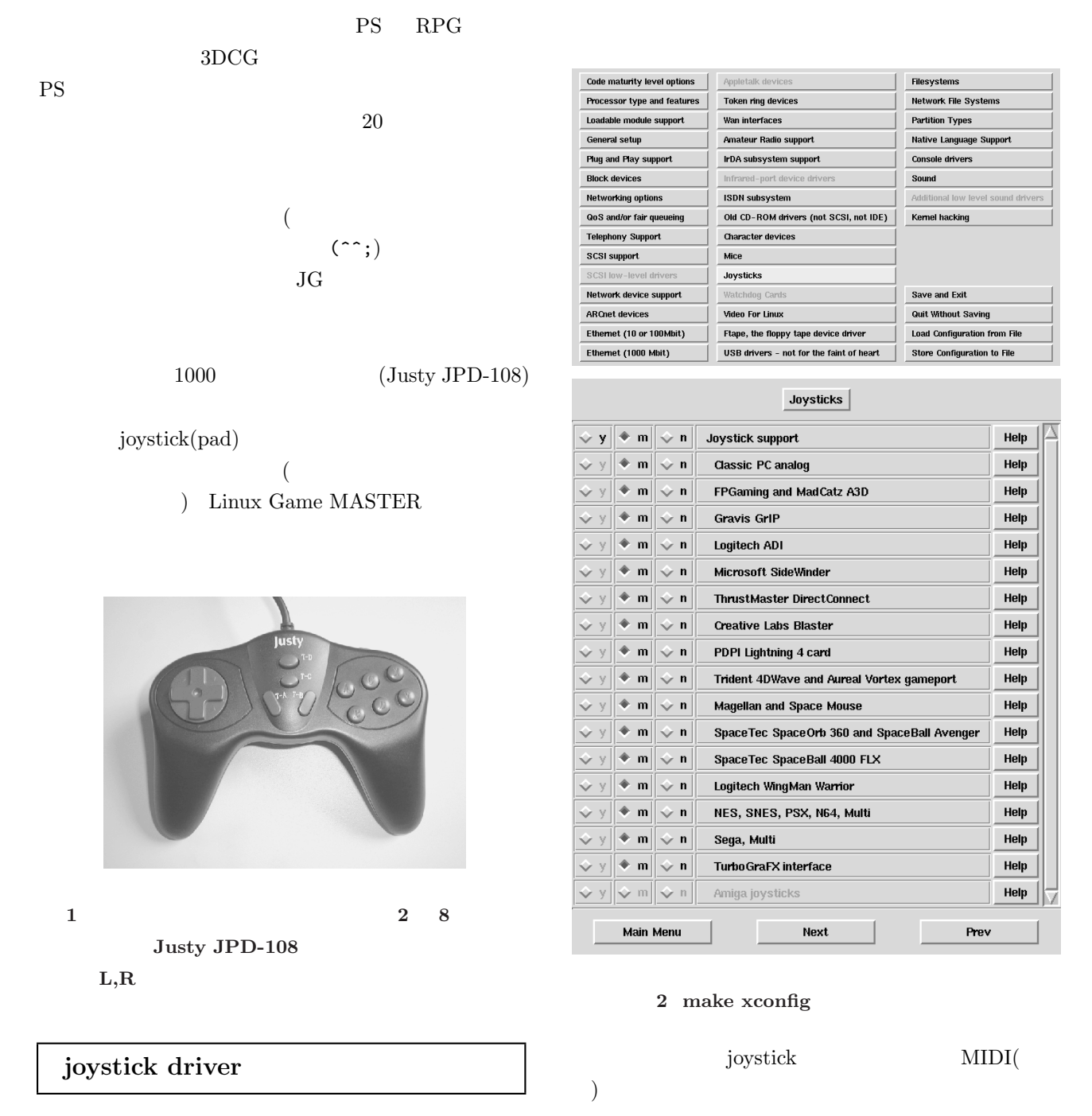

joystick driver Vojtech Pavlik(vojtech@suse.cz)

 $2.2$ 

/usr/src/linux/drivers/char/joystick/joystick.txt

root  $\overline{\mathcal{C}}$ 

 $\frac{\text{lib}}{\text{modules}}$ ✞ ☎

 $\left(\text{# mv } 2.2.14 \quad 2.2.14.\text{org}\right)$ 

/usr/src/linux

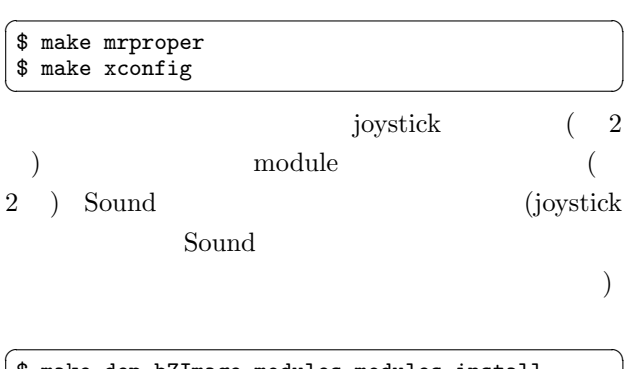

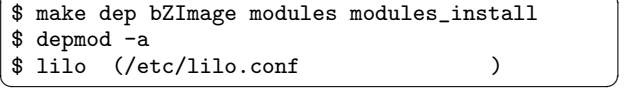

## $\sqrt{2\pi}$  $#$  modprobe joy-analog js\_an=p0,m0,n0  $p<sub>0</sub>$  $($  ) m0 joystick 0 n0 joystick 1 p0  $0 \times 401$  joystick.txt  $2 \t 8$  π0 0xf0f3  $2<sup>2</sup>$ m0 0x33 lsmod

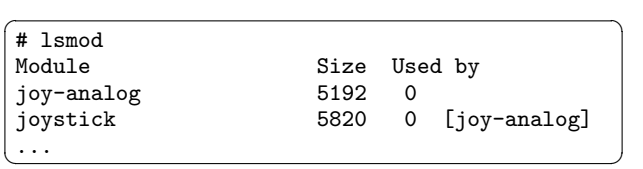

## jstest

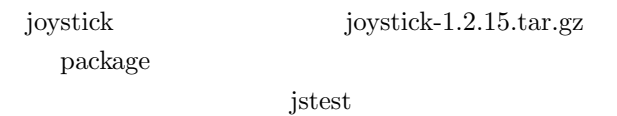

 $j$ oystick-1.2.15.tar.gz

 $\sqrt{2\pi}$ 

 $\sqrt{2\pi}$ 

 $#$  make jstest  $\qquad \qquad \qquad$   $\qquad \qquad \qquad$   $\qquad \qquad \qquad$   $\qquad \qquad \qquad \qquad \qquad$ 

 $/\text{dev}/\text{js}^*$ 

 $\sqrt{2\pi}$ 

- $/\text{dev}/\text{js}^*$
- # mknod /dev/js0 c 15 0  $#$  mknod /dev/js1 c 15 1
- \$ jstest --normal /dev/js0 Joystick (Analog 2-axis 8-button joystick ...  $( )$ ... Driver version is 1.2.15. Testing ... (interrupt to exit) Axes:  $0: 0: 1: 0$  Buttons: 0:off 1:off ()
- 2 8 0  $(X-Y)$
- $-32767, 0, +32767$ on off
	- joystick

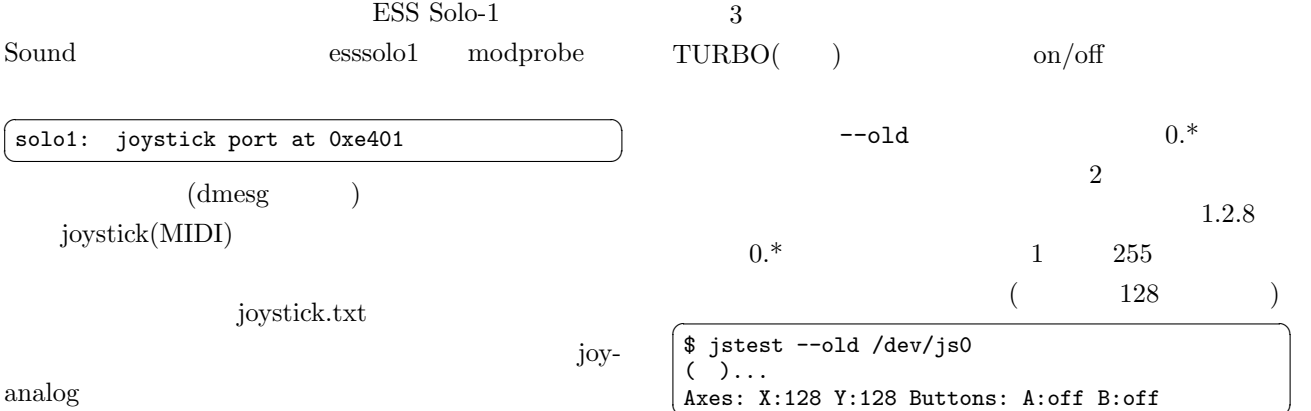

 $0.*$ 

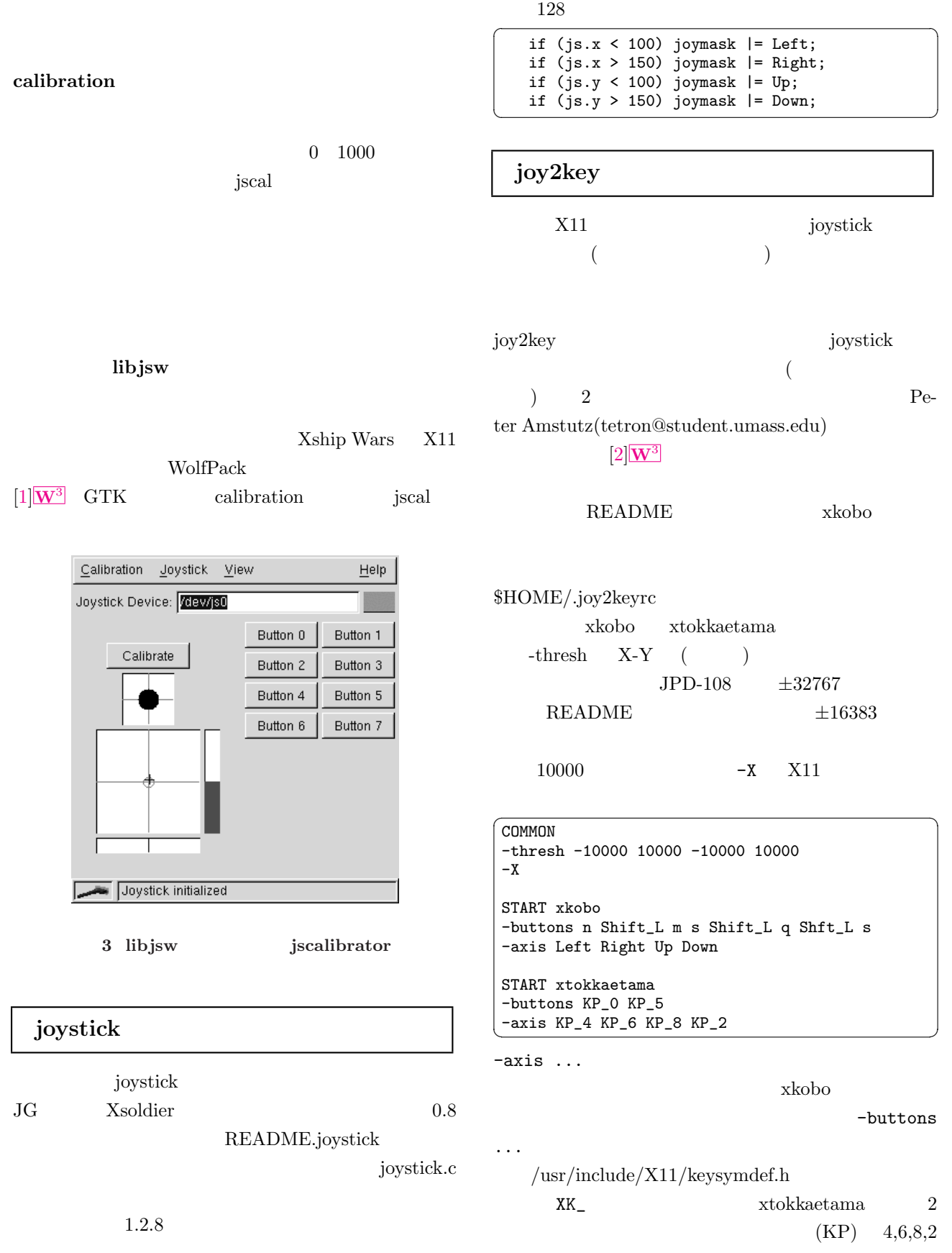

 $-$ config Seg. fault check\_config 434,465 for  $\sum_{i=1}^{\infty}$  $\sqrt{2\pi}$  $for($ ;  $rcarge-1$ ;  $rcarge--)$ for(;  $0 == \r{array}$ ; rearge; rearge--)  $\sqrt{2\pi}$ \$ xkobo & \$ joy2key "xkobo" -config xkobo \$ xtokkaetama & \$ joy2key "XKaetama" -config xtokkaetama ✝ ✆ xtokkaetama "XKaetama" xkobo  $\rm T$ XInput ... yamsweeper  ${\rm joy2 key}$   $\hfill {\bf X}$ XInput  $XF86Config$   $X$  $\sqrt{2\pi}$ Section "Module" Load "xf86Jstk.so" EndSection Section "Xinput" SubSection "Joystick" Port "/dev/js0" DeviceName "Joystick" Timeout 1 MinimumXPosition 1 MaximumXPosition 255 MinimumYPosition 1 MaximumYPosition 255 CenterX 128 CenterY 128 Delta 3 AlwaysCore EndSubSection EndSection Delta  $\sum_{i=1}^{\infty}$  $3$ xmogura yamsweeper

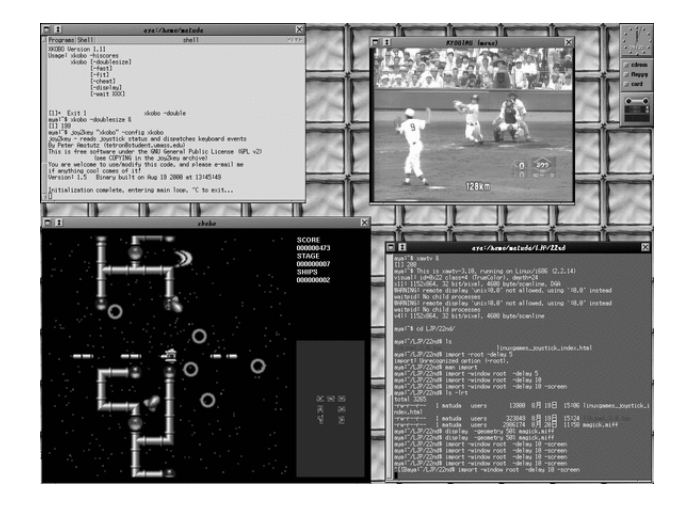

 $\sim$  2

 $($ Xshisen

## <span id="page-4-0"></span> $[1]$ Libjsw

http://wolfpack.twu.net/libjsw/

## $[2]$

joy2key

http://www-unix.oit.umass.edu/~tetron/joy2key